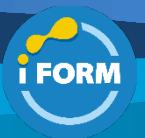

Durée : 5 jours soit 35 heures and the set of the set of the set of the set of the set of the set of the set of the set of the set of the set of the set of the set of the set of the set of the set of the set of the set of

## Public visé :

Cette formation est destinée aux professionnels de l'informatique qui possèdent de l'expérience dans la conception et la mise en œuvre de solutions exécutées sur Microsoft Azure. Les apprenants doivent posséder des connaissances approfondies des opérations informatiques, notamment la mise en réseau, la virtualisation, l'identité, la sécurité, la continuité des activités, la reprise après sinistre, la plateforme de données, la budgétisation et la gouvernance. Les architectes de solutions Azure utilisent le portail Azure et en se familiarisant davantage, ils utiliseront l'interface de ligne de commande. Les candidats doivent posséder des compétences de niveau expert dans l'administration Azure et une expérience dans les procédés de développement Azure et les procédés DevOps.

#### Pré-requis :

- Compréhension des technologies de virtualisation sur site, y compris: les machines virtuelles, la mise en réseau virtuelle, et les disques durs virtuels.
- Comprendre la configuration du réseau, ce qui inclut TCP/IP, le système de nom de domaine (DNS), les réseaux privés virtuels (VPN), les pare-feux et les technologies de cryptage.
- Comprendre les concepts d'Active Directory, ce qui inclut les domaines, les forêts, les contrôleurs de domaine, la réplication, le protocole Kerberos et le Lightweight Directory Access Protocol (LDAP).
- Comprendre la résilience et la récupération après sinistre, ce qui inclut les opérations de sauvegarde et de récupération.

#### Objectifs pédagogiques :

Compétences obtenues à l'issue de la formation :

- Sécuriser les identités avec Azure Active Directory et les utilisateurs et les groupes.
- Mettre en œuvre des solutions d'identité ayant des capacités étendues sur site et dans le cloud.
- Appliquer des solutions de surveillance pour la recueillir, combiner et analyser les données provenant de différentes sources.
- Gérer les abonnements, les comptes, les politiques Azure, et le Contrôle d'Accès en Fonction du Rôle.
- Administrer Azure à l'aide de Resource Manager, du portail Azure, de Cloud Shell et de CLI.
- Configurer les solutions de connectivité intersites telles queVNet Peering et les passerelles du réseau virtuel.
- Administrer Azure App Service, Azure Container Instances, et Kubernetes.

### Modalités pédagogiques :

Session dispensée en présentiel ou téléprésentiel, selon la modalité inter-entreprises ou intra-entreprises sur mesure.

La formation est animée par un(e) formateur(trice) durant toute la durée de la session et présentant une suite de modules théoriques clôturés par des ateliers pratiques validant l'acquisition des connaissances. Les ateliers peuvent être accompagnés de Quizz.

L'animateur(trice) présente la partie théorique à l'aide de support de présentation, d'animation réalisée sur un environnement de démonstration.

En présentiel comme en téléprésentiel, l'animateur(trice) accompagne les participants durant la réalisation des ateliers.

### Moyens et supports pédagogiques :

### **Cadre présentiel**

Salles de formation équipées et accessibles aux personnes à mobilité réduite.

- Un poste de travail par participant
- Un support de cours numérique ou papier (au choix)
- Un bloc-notes + stylo
- Vidéoprojection sur tableau blanc
- Connexion Internet
- Accès extranet pour partage de documents et émargement électronique

#### **Cadre téléprésentiel**

Session dispensée via notre solution iClassroom s'appuyant sur Microsoft Teams.

- Un compte Office 365 par participant
- Un poste virtuel par participant
- Un support numérique (PDF ou Web)
- Accès extranet pour partage de documents et émargement électronique

#### Modalités d'évaluation et suivi :

#### **Avant**

Afin de valider le choix d'un programme de formation, une évaluation des prérequis est réalisée à l'aide d'un questionnaire en ligne ou lors d'un échange avec le formateur(trice) qui validera la base de connaissances nécessaires.

#### **Pendant**

Après chaque module théorique, un ou des ateliers pratiques permettent la validation de l'acquisition des connaissances. Un Quizz peut accompagner l'atelier pratique.

### **Après**

Un examen de certification si le programme de formation le prévoit dans les conditions de l'éditeur ou du centre de test (TOSA, Pearson Vue, ENI, PeopleCert) **Enfin**

Un questionnaire de satisfaction permet au participant d'évaluer la qualité de la prestation.

### **Description / Contenu**

**Module 1 : Implémenter des machines virtuelles pour Windows et Linux**

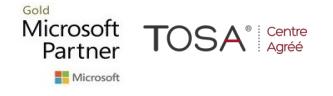

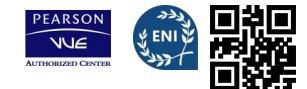

Dans ce module, vous découvrirez les machines virtuelles Azure, ce qui inclut la planification, la création, la disponibilité et les extensions. Ce module comprend:

- Sélectionner la taille de la machine virtuelle.
- Configurer la haute disponibilité.
- Implémenter les hôtes dédiés Azure.
- Déployer et configurer des ensembles d'échelle.
- Configurer Azure Disk Encryption.

## **Module 2 : Automatiser le déploiement et la configuration des ressources**

Dans ce module, vous découvrirez les outils qu'un administrateur Azure utilise pour gérer son infrastructure. Cela inclut le portail Azure, Cloud Shell, Azure PowerShell, CLL et les modèles du gestionnaire de ressources. Ce module comprend:

- Créer des modèles Azure Resource Manager
- Enregistrer un modèle pour une machine virtuelle.
- Évaluer l'emplacement des nouvelles ressources.
- Configurer un modèle de disque dur virtuel.
- Déployer à partir d'un modèle.
- Créer et exécuter un Runbook d'automatisation.

## **Module 3 : Mise en réseau virtuelle.**

Dans ce module, vous découvrirez les concepts de la mise en réseau virtuelle de base comme les réseaux virtuels et les sous-réseaux, l'adresse IP, les groupes de sécurité du réseau, le pare-feu Azure et Azure DNS.

- Appairage de réseaux virtuels.
- Mise en œuvre de l'appairage VNet.

### **Module 4 : Implémenter l'équilibrage de charges et la sécurité réseau.**

Dans ce module, vous découvrirez les stratégies relatives au trafic du réseau, ce qui inclut le routage du réseau et les points de terminaison des services, l'équilibreur de charge Azure, la passerelle d'applications Azure et le gestionnaire du trafic.

- Implémenter l'équilibreur de charges Azure.
- Implémenter une passerelle de données
- Comprendre le pare-feu des applications Web.
- Implémenter le pare-feu Azure.
- Implémenter une porte d'entrée Azure.
- Implémenter Azure Traffic Manager.
- Implémenter les groupes de sécurité réseau et les groupes de sécurité applications.
- Implémenter Azure Bastion.

## **Module 5 : Implémenter des comptes de stockage**

Dans ce module, vous découvrirez les fonctionnalités de stockage de base, ce qui inclut les comptes de stockage, le stockage des blobs, les fichiers Azure et File Sync, la sécurité du stockage et les outils de stockage.

- Comptes de stockage.
- Stockage des blobs.
- Sécurité du stockage.
- Gestion du stockage.
- Accéder à des Blobs et des files d'attente à l'aide d'Azure Active Directory (AAD).
- Configurer les pares-feux du stockage Azure et les réseaux virtuels.

## **Module 6 : Implémenter Azure Active Directory**

Dans ce module, vous découvrirez comment sécuriser les identités avec Azure Active Directory et implémenter des utilisateurs et des groupes.

- Présentation d'Azure Active Directory.
- Utilisateurs et groupes.
- Domaines et domaines personnalisés.

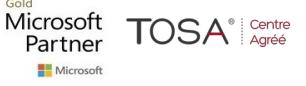

#### • Protection de l'identité Azure AD

- Implémenter un accès conditionnel.
- Configurer des alertes de fraude pour l'authentification multifacteur (MFA).
- Implémenter des options de contournement.
- Configurer des adresses IP approuvées.
- Configurer les utilisateurs invités dans Azure AD.
- Gérer plusieurs répertoires.

### **Module 7 : Implémenter et gérer la gouvernance Azure**

Dans ce module, vous découvrirez comment gérer vos abonnements et vos comptes, mettre en œuvre les politiques d'Azure et utiliser le contrôle d'accès en fonction du rôle.

- Créer des groupes de gestion, des abonnements et des groupes de ressources.
- Présentation du contrôle d'accès en fonction du rôle (RBAC).
- Rôles du contrôle d'accès en fonction du rôle (RBAC).
- Commentaires sur l'accès à Azure AD.
- Implémenter et configurer une stratégie Azure.
- Azure Blueprints.

### **Module 8 : Implémenter et gérer les identités hybrides**

Dans ce module, vous apprendrez à installer et configurer Azure AD Connect et à implémenter Azure AD Connect Health.

- Installer et configurer Azure AD Connect.
- Configurer la synchronisation et l'écriture des mots de passe.
- Configurer Azure AD Connect Health.

#### **Module 9 : Gérer les charges de travail dans Azure**

Dans ce module, vous apprendrez à migrer les charges de travail à l'aide d'Azure Migrate, à effectuer des migrations basées sur l'agent et sans agent des machines virtuelles VMware, et effectuer une sauvegarde Azure et une récupération d'urgence Azure.

- Migrer des charges de travail à l'aide d'Azure Migrate.
- Migration sans agent des machines virtuelles VMware.
- Migration basée sur l'agent des machines virtuelles VMware.
- Implémenter la sauvegarde Azure.
- Récupération d'urgence Azure à Azure.
- Implémenter la gestion de l'actualisation Azure.

### **Module 10 : Implémenter la surveillance de l'infrastructure cloud**

Dans ce modèle, vous découvrirez Azure Monitor, Azure Workbooks, Azure Alerts, Network Watcher, Azure Service Health, et Azure Application Insights.

- Surveillance de la sécurité de l'infrastructure Azure.
- Azure Monitor.
- Classeurs Azure.
- Alertes Azure.
- Analyse du journal.
- Network Watcher.
- Azure Service Health.
- Suivi des coûts Azure.
- Azure Application Insights.
- Supervision unifiée dans Azure.

# **Module 11 : Gérer la sécurité des applications**

Dans ce module, vous découvrirez Azure Key Vault et vous implémenterez l'authentification à l'aide des identités gérées d'Azure.

- azurekeyvault
- Identité gérée Azure.

## **Module 12 : Implémenter une infrastructure d'application**

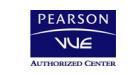

IFORM

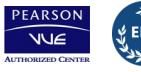

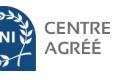

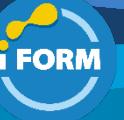

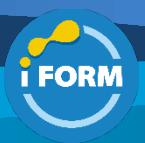

Dans ce module, vous apprendrez la création d'une application Web App Service pour les conteneurs, la création et la configuration d'un plan App Service, et la création et la gestion des emplacements de déploiement.

- Créer et configurer Azure App Service.
- Créer une application Web App Service pour les conteneurs.
- Créer et configurer un plan App Service.
- Configurer la mise en réseau d'un App Service.
- Créer et gérer des emplacements de déploiement.
- Implémenter Logic Apps.
- Mise en œuvre des fonctions Azure

## **Module 13 : Implémenter les applications basées sur les conteneurs.**

Dans ce module, vous apprendrez à exécuter les instances des conteneurs Azure et à déployer Kubernetes avec AKS.

• Instances de conteneurs Azure.

• Configurer le service Azure Kubernetes.

# **Module 14 : Implémenter des bases de données noSQL.**

Dans ce module, vous découvrirez le Stockage Table Azure et

recommanderez des options pour les API de CosmosDB.

- Configurer les tables des comptes de stockage.
- Sélectionner les API appropriés à CosmosDB.

### **Module 15 : Implémenter Azure SQL Databases**

Dans ce module, vous créerez une simple base de données dans Azure SQL Database, une instance de base de données gérée SQL Azure, et réviserez la haute disponibilité et la base de données SQL Azure.

- Configurer les paramètres d'Azure SQL Database.
- Implémenter des instances gérées d'Azure SQL Database.
- Haute disponibilité et Azure SQL Database.

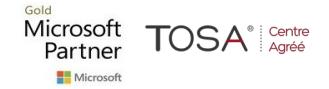

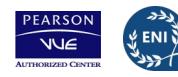

CENTRE

**ACRÉÉ**